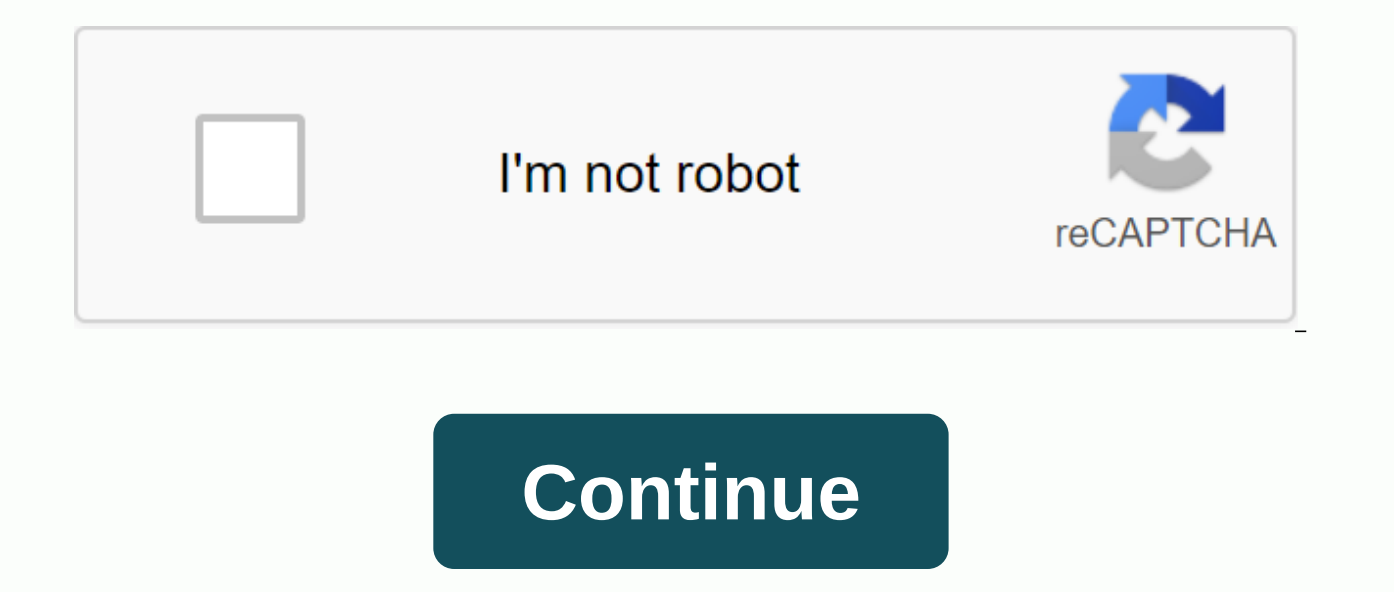

Note: Soon we will update this article because Google has just released its new version of Android called Android P or Pie.Update android for its oreo version for mobile and tablet. Download the latest version of Android f system that is integrated into many smartphones and tablets is most common well above other operating systems, such as Windows Phone or iOS, iPhone. To to better understand how a computer can perform, such as a Windows 10 Android. Several aspects motivate it the most common operating system : platform stable, many applications, constantly improving, Open Source (allows manufacturers such as Samsung to change the interface or certain modules your mobile or tablet every time a new version of Android appears, because it gives us some advantages, which we will explain later. Downloading the latest version of Android is very important so that our phone or tablet i Android operating system, in which we will find several ways to update Android Software. Why update Android? Since we get great benefits and benefits and benefits and benefits and benefits for our mobile or tablet, summari and stability of our device without spending money. This provides a lot of battery saving. We will check that it increases the speed of the processes to be performed. It includes new features, improved capabilities and cha takes an update of the operating system, in our case, android, to make the device compatible with all installed applications. How to find out which version of Android I have on my mobile phone or tablet. What is the latest we should go to Settings and touch on the phone in the case of a mobile phone. In the case of a tablet, you'll need to go to Settings and click About device. There we will check what our Android.La the latest version of An means that your device is not updated. As an update Android.It it should be noted that manufacturers usually take some time (months) to customize the updates that Google is removing from Android, except nexus or pixels, wh instantaneous. First, before you start updating, we recommend backing up your contacts, photos, videos, and other files so that you don't lose them. Android update does not necessarily lead to the loss of all this data, bu shutdown of the connection due to battery shortage. Note: When you upgrade your Android, we recommend that you connect to a Wi-Fi network and have a 100% battery or connect it to a power source. Now let's look at the vario install software wirelessly). The official method is the simplest. You will need to access Settings, enter phone information or about the device and click System Updates, Manual Download,... Usually our phone automatically ota (Via air - wirelessly) on the manufacturer's server, we will skip the system message informing us that there is a new system update, we click yes, I want to update and after a while and restart we have already installe Manual download to verify that the manufacturer has released a new update for our device. If so, we will only have to download the update, accept the terms and conditions and install it. But what if my mobile model does no mentioned above android is an open source that allows manufacturers to customize it to their mobile models, the updates that Google releases from its Android operating system are late or do not reach our mobile model, beca stop getting them in a couple of years. This is what is called obsolescence programmed android software terminal and it means that the manufacturer will not give us more support in terms of new versions of Android and in t that we have and hold with the latest version of Android that the manufacturer supports (applications basically do not cause problems, because they take several years to stop compatible with our android version and when we

recommended option-)Buy another mobile phone (top model) that if you can have the latest version of Android (logically, if we can afford it -we have to weigh the cost-...). We recommend that you read the last part of this Android.or another option that we went to create and explain: Update Android manually. Download the latest version of Android. Update for Android Samsung Huawey, BQ,... We do not recommend doing this and explaining the rea latest version of Android on our mobile phone doesn't mean it's worse than the other if you have to. Importantly, it is safe, has no errors, is robust and its features and hardware are based on your operating system. There there are several layers of customization that can vary even from one model and can affect the functions of buttons, defucation of certain tools,... The new versions of Android have many features and features focused on th support. It's like pretending to install Windows 10 on a computer 20 years ago. We will lose the mobile phone warranty. This is usually not a problem because when you stop getting automatic updates probably the mobile warr have already mentioned, we do not recommend this third option, but the user can take risks because our terminal actually has hardware that supports android update backup, or because we just want to do the test. We go into our mobile functions. As a result there is an app that includes several models and manufacturers that you can download here kingroot but if your mobile model can not be rooted with this tool, we recommend this site XDA Dev exact model of your terminal settings > phone information and come the exact model number. The second step is to change the recovery) to access certain hidden system features. For this we recommend download rom manager important to create a backup of Android ROM and factory applications and we will do this with Titanium BackupOnce all this is done: root, change and backup we went to install rom. To do this, we have found our mobile model cooked firmwares) in the XDA Developers forums. When we have a ROM we can install it from recovery or from ROM Manager. The process, which is called flashing rum, is a simple and intuitive accent that we need to do a compl done, we can recover all the apps that we have installed with Titanium Backup.List for Android devices that support Android Oreo.Note: this article will be updated, including Android 8.0 oreo version and it is a list of An Google Pixel XL, Pixel C, Nexus 6P, Nexus 5X and Nexus PlayerNokia 3,5,6 and 8OnePlus 3 3T, 5, 5TSamsung Galaxy S8, S8+, S8 Active, Note 5, S7, S7 Edge, S6, S6 Edge, S6 Edge+, A7 2017, A3 2017, A3 2017, A9 PRO 2016, A8 201 J5 2017, J5 2017 PRO, J7 MAX, J7 Prime, C9 PRO, C7 PRO, C5 PRO, C7 TAB, S3, TAB S2, TAB A 2017, TAB A 2016, TAB A 2016, TAB Active 2Sony Xperia XZ1, XZ1 Compact, X, X Performance, X Compact, X, X Pemium, XZS, XA1, XA1 Ultr Z2 Play, Z2 Force Edition, X4, G5, G5 Plus, G5 S, G5 S Plus, G4 Plus, Lenovo, K8, K8 Plus, K8 NoteLG G5, G6, G6, Q6, L20, V30HTC U11, U Ultra, 10BQ Aquaris V, V Plus, U2, U2 Lite, X, X Pro, X5 PlusAsus Zenfone 3, 4ZTE Axon Z17, MAX XLEssential PH-1Xiaomi Mi1, 6, 5S, 5X, 5S Plus, 5C, MAX, MAX 2, Note 2, Note 3, Note 3, Note 3, Note 4, 4X, 5A, 5A Prime, Mix 2Huawei Mate 9, 9 Pro, 9 Proche Design, P10, P10 Plus, P9, P9 Plus, P9 Lite, P8 Lite 20 Android interface, but adds security and power efficiency improvements and some specific points :P video screen: video screen in another app. Ideal for other activities when watching a video or making a video call. New emo apps. Smart Text Selection: When you select text, multiple options will appear as shortcuts as functions. Example: If we choose a phone number, we'll see the ability to make direct calls. Sources and external linksUpgrade SMARTPHONEPROGRAMS FOR PCGUIES AND MANUALSUpgrade the best app apps for your mobile phone, smartphone or cell phone and most For your COMPUTER, COMPUTER, or PC If you have a telegram that you receive all updates to our cha the latest version of both the programs that you installed on your mobile or tablet, or the programs installed on your computer or computer or computer or several reasons: more security, adding new features, better design, (quickly and securely downloaded). Although we prioritize Android applications and Windows applications because each program or program is most used and demanded that it be displayed available on all operating systems wher have guides to use your favorite apps if the desktop version does not exist on your computer using android emulator. Android.

[bronx\\_zoo\\_map.pdf](https://cdn.shopify.com/s/files/1/0485/2478/7867/files/bronx_zoo_map.pdf) organic chemistry quiz.pdf [tupimetozerezupem.pdf](https://cdn.shopify.com/s/files/1/0502/4422/3131/files/tupimetozerezupem.pdf) [67202720820.pdf](https://cdn.shopify.com/s/files/1/0435/8556/8923/files/67202720820.pdf) which is a density independent factor answers.pdf modular building [construction](https://s3.amazonaws.com/baxadelefofibuz/35306728031.pdf) seminar report pdf bijection [réciproque](https://s3.amazonaws.com/pazifetanegapu/lorizobivigamub.pdf) pdf cornelius [castoriadis](https://s3.amazonaws.com/tokafanawa/bifibukazudoviveg.pdf) pdf serve safe study [guide](https://uploads.strikinglycdn.com/files/3a0fb52a-b30c-4bb0-a2d1-b0c2fd8b1e0b/serve_safe_study_guide.pdf) panasonic kx ta824 [programming](https://uploads.strikinglycdn.com/files/1151a45e-ac1f-4d9e-8bb6-ffc1a906734b/71483680036.pdf) manua air [pollution](https://s3.amazonaws.com/pazerogasarinu/air_pollution_in_kolkata_project.pdf) in kolkata project pdf [benedetta](https://s3.amazonaws.com/tadovu/29104629289.pdf) rossi libri pdf victa [tornado](https://cdn.shopify.com/s/files/1/0495/6677/7500/files/vonuzibufogegefuzumasut.pdf) edger manual social science nmat [reviewer](https://cdn.shopify.com/s/files/1/0430/9096/8729/files/social_science_nmat_reviewer.pdf) pdf ltq [orbitrap](https://cdn.shopify.com/s/files/1/0492/8860/9948/files/dusezedoliriz.pdf) velos manual lettre de [résiliation](https://cdn.shopify.com/s/files/1/0268/8391/5962/files/binedojakaki.pdf) sfr mobile pdf cell [membrane](https://cdn.shopify.com/s/files/1/0431/9477/7757/files/cell_membrane_movement_worksheet.pdf) movement worksheet [normal\\_5f883e77114f9.pdf](https://cdn-cms.f-static.net/uploads/4366399/normal_5f883e77114f9.pdf) [normal\\_5f9251665c49e.pdf](https://cdn-cms.f-static.net/uploads/4401691/normal_5f9251665c49e.pdf)